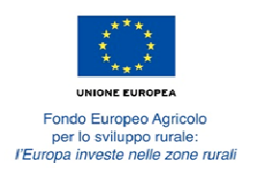

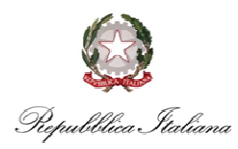

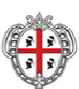

# **Servizio di pubblicazione di un inserto sui due quotidiani a maggiore diffusione nel territorio regionale della Sardegna relativo alle misure 4.1, 4.2 e 6.1 del Programma di Sviluppo Rurale della Regione Sardegna 2014/2020 (CIG ZAF1AEC45E) (CUP E29G16000240009).**

**\_\_\_\_\_\_\_\_\_\_\_\_\_\_\_\_\_\_\_\_\_\_\_\_\_\_\_\_\_\_\_\_\_\_\_\_\_\_\_\_\_\_\_\_\_\_\_\_\_\_\_\_\_\_\_\_\_\_\_\_\_\_\_\_\_\_\_\_\_\_\_\_\_\_\_\_\_\_\_\_\_\_\_\_** 

#### **VERBALE N. 1**

Il giorno 1 settembre 2016, nella sede dell'Assessorato dell'agricoltura e riforma agro pastorale della Regione Autonoma della Sardegna, via Pessagno n. 4 – 09126 – Cagliari – Stanza n. 98 del Dirigente del Servizio Programmazione e governance dello sviluppo rurale

#### PREMESSO

- − che l'Amministrazione regionale, ed in particolare l'Autorità di Gestione del PSR Sardegna 2014- 2020, deve dare attuazione alle azioni previste nel Piano pluriennale di comunicazione e che tra gli strumenti di tale documento programmatorio rientra anche la pubblicazione su stampa di inserti esplicativi delle Misure PSR;
- − che con nota prot. n. 12240 del 11 agosto 2016 l'Autorità di Gestione del PSR comunica, in base all'elenco di pubblicazione dei bandi PSR per l'anno 2016 di recente elaborazione, la necessità di procedere con carattere d'urgenza all'attività di informazione sulle Misure 4.1, 4.2 e 6.1 e sui rispettivi Bandi in ragione dei termini previsti per le domande di partecipazione e tenuto conto della necessità di far fronte con immediatezza alla corretta ed efficace informazione nei confronti dei beneficiari potenziali ed effettivi di tali procedimenti;
- − che con la medesima nota viene individuato come strumento idoneo la pubblicazione sui due quotidiani a maggiore diffusione nel territorio regionale della Sardegna di un inserto relativo alle Misure e ai bandi sopra indicati anche al fine di dare maggiore risalto e visibilità agli stessi e, al contempo, consentire l'efficacia attuativa del Programma ed evitare la mancata spesa di risorse comunitarie allocate per le predette Misure;
- − per quanto sopra, non potendo far fronte alla realizzazione del servizio con risorse proprie dell'Amministrazione nei tempi e con le modalità necessarie, con Determinazione n. 12276/434 del 12.8.2016 avente ad oggetto "**Programma di Sviluppo Rurale 2014-2020 della Regione Sardegna – Misura 20 – Attuazione del Piano pluriennale di comunicazione - Determinazione a contrarre relativa all'affidamento diretto sul mercato elettronico SardegnaCAT, previa indagine di mercato, ai sensi dell'art. 36, comma 2, lett. a) del D.lgs. 50/2016 per la scelta di un operatore economico cui affidare il servizio di pubblicazione di un inserto relativo alle Misure 4.1, 4.2 e 6.1 del PSR Sardegna 2014-2020 sui due quotidiani più diffusi in ambito regionale (CIG ZAF1AEC45E) (CUP E29G16000240009)"** si è stabilito di esternalizzare il servizio di redazione e pubblicazione dell'inserto sui due quotidiani a maggiore diffusione nel territorio regionale della Sardegna relativo alle Misure 4.1, 4.2 e 6.1 del PSR Sardegna finalizzato a comunicare ai beneficiari i contenuti delle Misure, le utilità conseguenti alla loro attuazione e le modalità di partecipazione ai relativi bandi;
- che con il medesimo atto, e per le motivazioni in esso contenute, da intendersi qui integralmente richiamate, è stata indetta una procedura ai sensi dell'art. 36, comma 2, lett. a) del D.Lgs n. 50/2016 per l'affidamento diretto, previa indagine di mercato, del servizio in oggetto, rivolta ad un numero di operatori economici non inferiore a cinque abilitati ad operare nel Mercato Elettronico della Regione Sardegna, istituito con deliberazione della Giunta Regionale n. 38/12 del 30/09/2014 e gestito

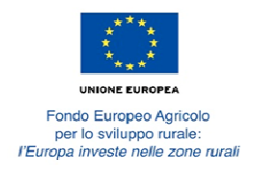

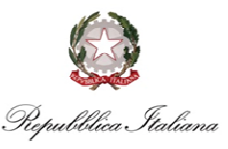

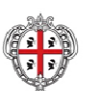

nell'ambito della piattaforma telematica SardegnaCAT, iscritti nella categoria merceologica "SERVIZI DI CAMPAGNE PUBBLICITARIE";

- − che il servizio verrà affidato all'operatore economico che presenti la migliore offerta secondo il criterio del minor prezzo rispetto all'importo massimo inferiore ad euro 40.000,00 (quarantamila/00), al netto di IVA, risultante dal CAT Sardegna a seguito dell'indagine di mercato sopra citata;
- − che in data 11 agosto 2016 si è provveduto a richiedere il CIG (Smart CIG) e il CUP (Codice Unico di Progetto) indicati in oggetto;
- − che in data 12 agosto 2016, tramite la piattaforma telematica SardegnaCAT, è stata avviata la procedura in oggetto mediante l'invito rivolto a tutti i fornitori iscritti e abilitati a operare nel CAT Sardegna nella predetta categoria merceologica;
- − che il termine per la presentazione delle manifestazioni di interesse è stato fissato per il giorno 31 agosto alle ore 23,59;
- − che prima della scadenza di detto termine sono pervenute le seguenti richieste di chiarimenti ed osservazioni riguardanti la procedura in oggetto:

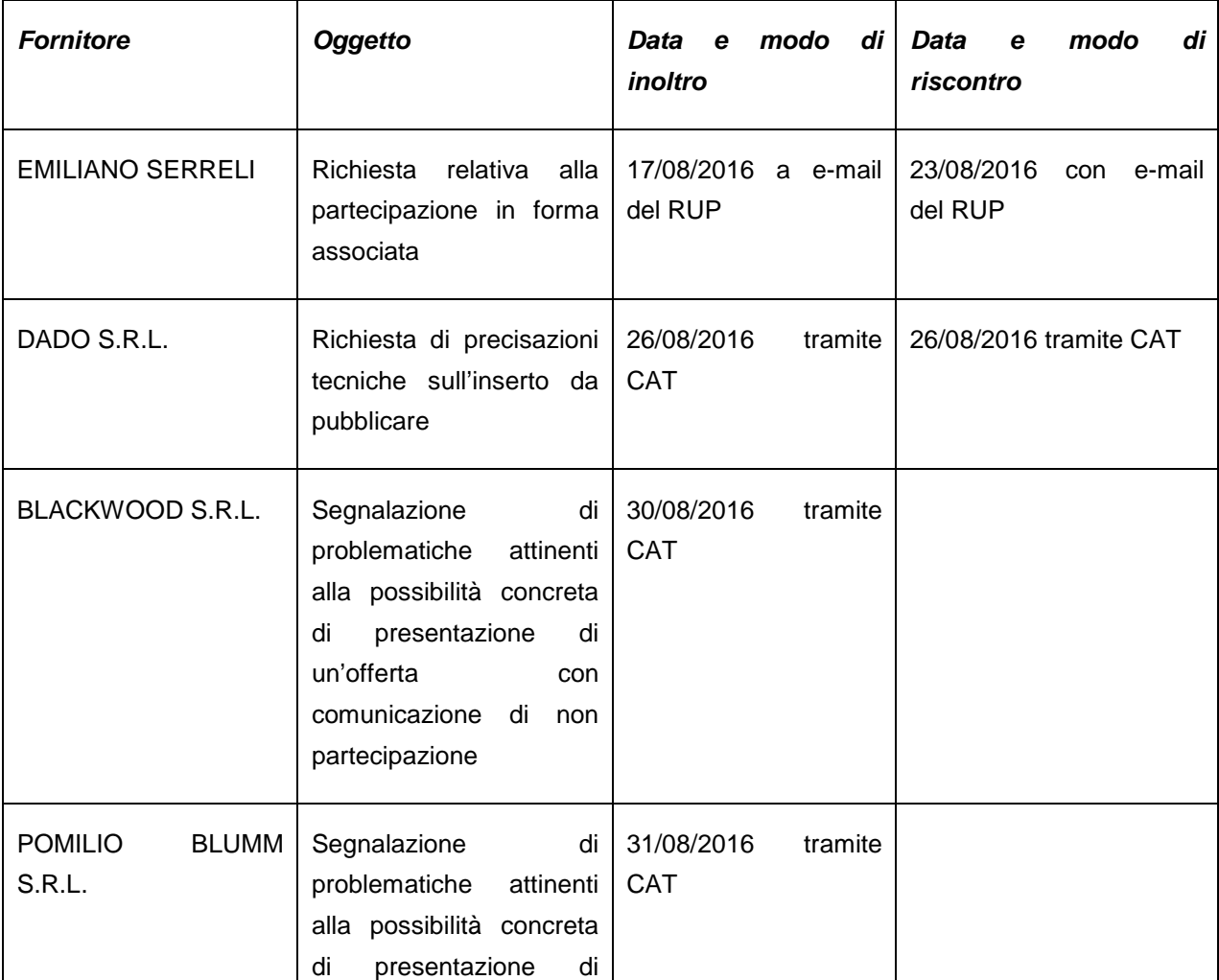

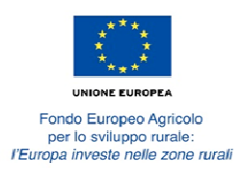

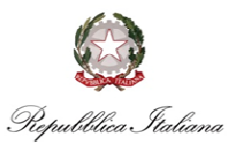

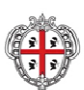

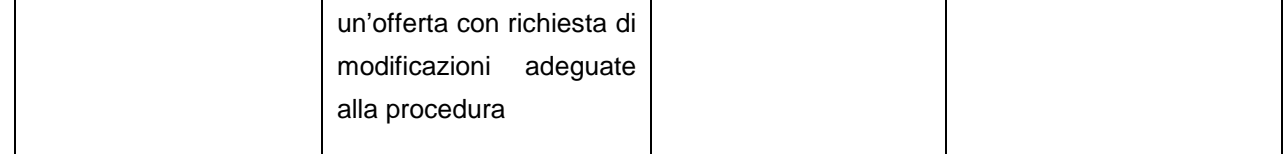

- − che in merito alle osservazioni proposte da POMILIO BLUMM S.R.L. e BLACKWOOD S.R.L., l'Amministrazione si riserva di verificare la loro fondatezza e le eventuali conseguenze o azioni correttive soltanto a seguito dell'apertura e della verifica di manifestazioni di interesse e relative offerte presentate sul CAT Sardegna;
- − che la prima seduta pubblica è stata fissata per il giorno 1 settembre 2016, alle ore 11,00;
- − che le operazioni sono condotte dal Responsabile unico del procedimento (RUP);

Tutto ciò premesso, alle ore 11,30 in seduta pubblica iniziano le operazioni di consultazione del sistema CAT Sardegna ai fini dell'affidamento del servizio indicato in oggetto alla presenza dei signori:

- Federico Ferrarese Ceruti, Responsabile unico del procedimento;
- Umberto Marello, dipendente del Servizio Programmazione e governance dello sviluppo rurale, in qualità di verbalizzante;
- Rossana Palmas, dipendente del Servizio programmazione e governance dello sviluppo rurale, in qualità di testimone delle operazioni svolte sulla piattaforma SardegnaCAT.

Il RUP, prende atto che entro il termine di scadenza per la presentazione della offerte, risultano pervenute n. 4 offerte, che vengono elencate nell'ordine corrispondente a quello indicato sul CAT Sardegna:

- 1. DADO SRL, P.I. 03030270924, Via Genneruxi 5 09129 Cagliari
- 2. PBM PUBBLICITA' MULTIMEDIALE SRL, P.I. 01959730928, Piazza L'Unione Sarda snc 09122 **Cagliari**
- 3. PRIMAIDEA SRL, P.I. 02466060924, Viale Bonaria 98 09125 Cagliari
- 4. POMILIO BLUMM SRL, P.I. 01304780685, Via Venezia 4 Pescara

Si procede, pertanto, all'apertura delle Buste di qualifica tramite il sistema CAT al fine di verificare la completezza della documentazione amministrativa richiesta con la Lettera d'invito e disciplinare (Manifestazione di interesse e Modello DGUE), con il seguente ordine indicato dal sistema:

#### **DADO SRL**

Il RUP accerta la presenza della Manifestazione di interesse e del modello DGUE firmati digitalmente, evidenziando peraltro che nel modello DGUE non sono riportati i servizi analoghi richiesti ai fini della dimostrazione dei requisiti di capacità tecnica e professionale. Il RUP, ritenendo che la documentazione e le relative dichiarazioni risultino comunque complete in quanto tali servizi sono stati già indicati nella Manifestazione di interesse, procede all'esame della documentazione dell'operatore economico successivo.

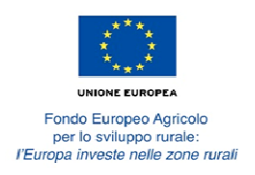

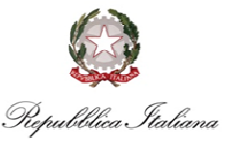

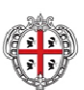

#### **PBM PUBBLICITA' MULTIMEDIALE SRL**

Il RUP accerta la presenza della Manifestazione di interesse e del modello DGUE, oltre che una copia del certificato camerale, firmati digitalmente ma rileva che in nessuno dei predetti documenti risultano indicati i servizi analoghi richiesti a dimostrazione dei requisiti di capacità tecnica e professionale. Il RUP, riscontrato che tale omissione non è stata prevista a pena di esclusione dalla procedura, rilevando a tal fine la presenza della dichiarazione complessiva sul possesso dei requisiti di partecipazione, in ottemperanza al principio della massima partecipazione ritiene che la documentazione e le relative dichiarazioni risultino comunque ammissibili e procede all'esame della documentazione dell'operatore economico successivo.

#### **POMILIO BLUMM SRL**

Il RUP, accertata la presenza della Manifestazione di interesse e del modello DGUE, oltre che di un documento riportante le attrezzature tecniche, firmati digitalmente, dà atto che la documentazione e le relative dichiarazioni risultano complete e procede all'esame della documentazione dell'operatore economico successivo.

#### **PRIMAIDEA SRL**

Il RUP accertata la presenza della Manifestazione di interesse e del modello DGUE firmati digitalmente, dà atto che la documentazione e le relative dichiarazioni risultano complete.

A questo punto, sul sistema CAT, il RUP "congela" le Buste di qualifica e procede all'apertura delle Buste tecniche al fine di verificare la completezza della documentazione richiesta con la Lettera d'invito e disciplinare (Scheda tecnica). Si riportano i dati secondo il precedente ordine:

#### **DADO SRL**

Il RUP accerta la presenza e la completezza della Scheda tecnica firmata digitalmente e procede all'esame della documentazione dell'operatore economico successivo.

#### **PBM PUBBLICITA' MULTIMEDIALE SRL**

Il RUP accerta la presenza della Scheda tecnica firmata digitalmente ma riscontra che la stessa riporta gli elementi descrittivi riferiti ad un solo quotidiano, verosimilmente l'Unione Sarda di cui la società è esclusivista in materia di pubblicità. Il RUP, ritenendo la scheda non conforme agli articoli 7 e 8 del Capitolato, in quanto i dati e le informazioni riportati nel citato documento sono relativi esclusivamente alla pubblicazione dell'inserto su un solo quotidiano in luogo dei due richiesti dall'Amministrazione, ritiene di non dover prendere in considerazione la manifestazione di interesse della PBM PUBBLICITA' MULTIMEDIALE SRL e provvede alla sua esclusione da sistema CAT. Il RUP procede all'esame della documentazione dell'operatore economico successivo.

#### **POMILIO BLUMM SRL**

Il RUP accerta la presenza e la completezza della Scheda tecnica firmata digitalmente e procede all'esame della documentazione dell'operatore economico successivo.

#### **PRIMAIDEA SRL**

Il RUP accerta la presenza e la completezza della Scheda tecnica firmata digitalmente.

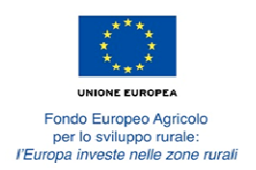

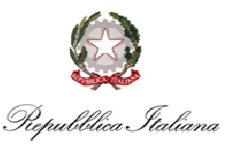

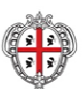

A questo punto, sempre sul sistema CAT il RUP "congela" le Buste tecniche e procede all'apertura delle Buste economiche delle manifestazioni di interesse ammesse al fine di verificare la conformità delle offerte all'importo posto come limite della procedura dell'affidamento diretto nonché la presenza della documentazione richiesta con la Lettera d'invito e disciplinare (Dettaglio dei costi unitari). Si riportano i dati secondo il consueto ordine:

#### **DADO SRL**

Importo offerto: euro 35.999,00

Il RUP accerta la presenza del documento recante il dettaglio dei costi unitari con l'indicazione dei costi della sicurezza a carico del fornitore e procede all'esame della documentazione dell'operatore economico successivo.

#### **POMILIO BLUMM SRL**

#### Importo offerto: euro 39.517,20

Il RUP accerta la presenza del documento recante il dettaglio dei costi unitari con l'indicazione dei costi della sicurezza a carico del fornitore e procede all'esame della documentazione dell'operatore economico successivo.

#### **PRIMAIDEA SRL**

Importo offerto: euro 38.000,00

Il RUP accerta la presenza del documento recante il dettaglio dei costi unitari con l'indicazione dei costi della sicurezza a carico del fornitore.

A questo punto, il RUP ritiene di poter esaminare le sopra citate osservazioni proposte da POMILIO BLUMM S.R.L. e BLACKWOOD S.R.L. Nelle note trasmesse dalla citate società, in sostanza si rappresenta il fatto che vi siano due esclusivi beneficiari della procedura, nello specifico le concessionarie pubblicitarie dei due quotidiani più diffusi in Sardegna, che determinerebbero una sorta di mercato chiuso o comunque non sostenibile con l'importo massimo previsto dall'Amministrazione. Mentre la società BLACKWOOD S.R.L. informa di dover rinunciare all'appalto, la società POMILIO BLUMM S.R.L. chiede invece di verificare quanto segnalato ed eventualmente modificare adeguatamente la procedura onde consentire la massima partecipazione dei concorrenti. Il RUP, verificata la presentazione sul sistema CAT di valide manifestazioni di interesse e di adeguate proposte economiche presentate da operatori economici iscritti e abilitati ad operare su tale mercato elettronico, tra cui anche la Ditta POMILIO BLUMM S.R.L., ritiene che la procedura in oggetto debba considerarsi legittima a tutti gli effetti e rispondente ai principi comunitari e nazionali in materia di appalti pubblici.

Il RUP, pertanto, terminata la fase di verifica delle buste, aggiudica provvisoriamente la procedura di affidamento diretto tramite il CAT Sardegna. L'operatore economico provvisoriamente aggiudicatario risulta la società **DADO SRL**, P.I. 03030270924, con sede in Via Genneruxi 5 – 09129 Cagliari la quale, in base a quanto stabilito dai documenti della procedura, ha presentato l'offerta economica più bassa.

Per le informazioni non rappresentate nel presente documento si rimanda al verbale ed ai documenti riepilogativi elaborati dalla piattaforma telematica SardegnaCAT.

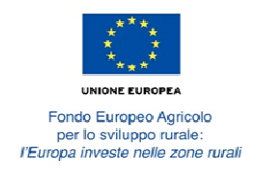

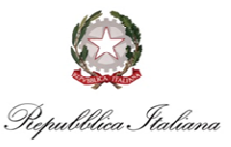

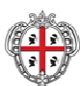

Alle ore 15,20 circa, si chiude il presente verbale riportante le operazioni di verifica e di aggiudicazione provvisoria cui si allega un report elaborato dalla piattaforma SardegnaCAT.

Letto, firmato e sottoscritto.

- F.to Il RUP Federico Ferrarese Ceruti
- F.to Il testimone Rossana Palmas

F.to Il verbalizzante Umberto Marello

# SardegnaCAT

Centrale Regionale di Committenza

#### rfq\_308951 - PSR 2014-2020 della Regione Sardegna - Misura 20 - Affidamento diretto sul mercato elettronico SardegnaCAT, previa indagine di mercato

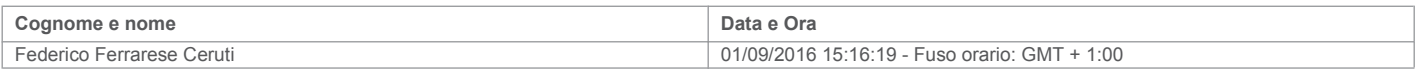

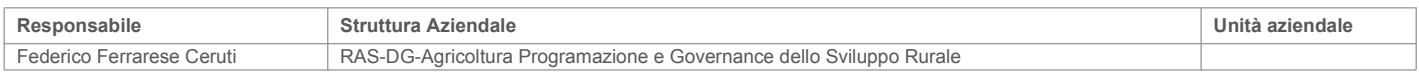

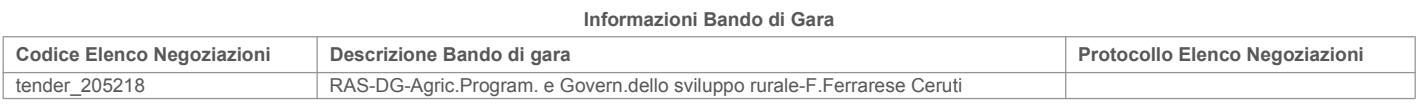

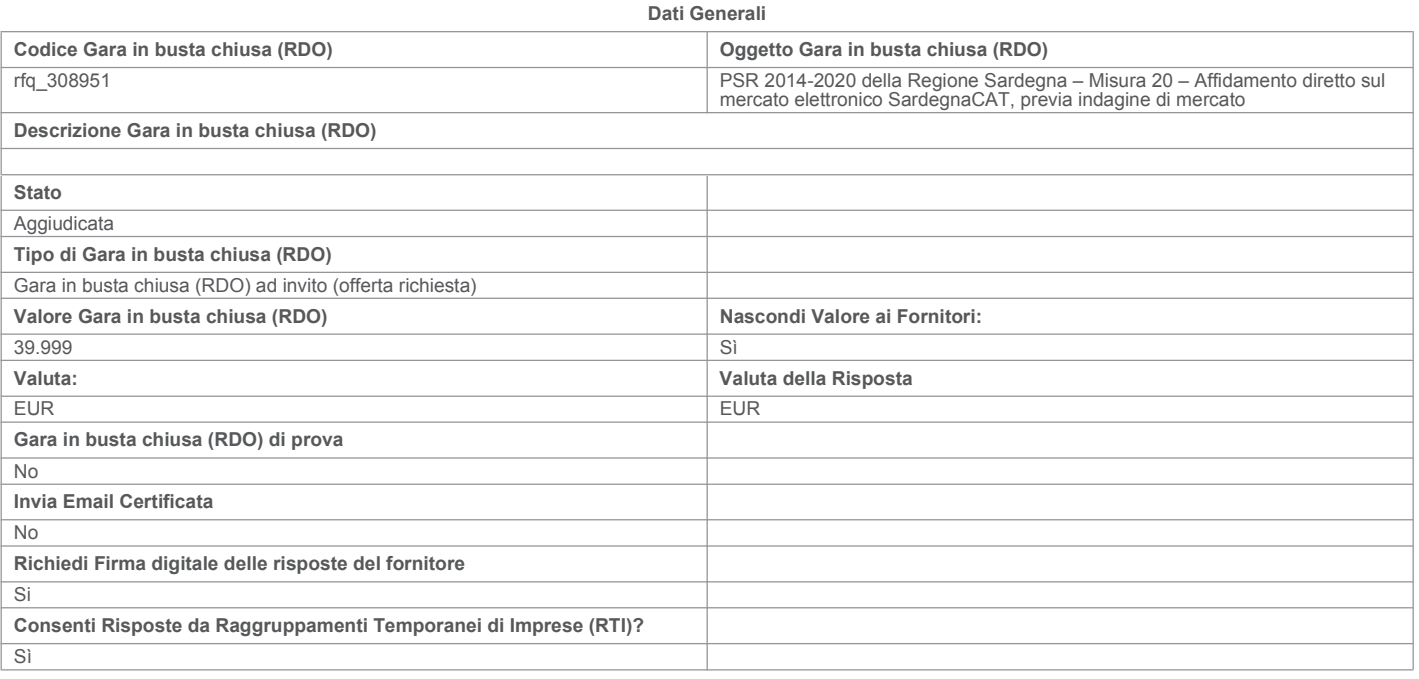

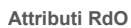

**Tipologia RdO** Tipologia Procedura

Informazioni Aggiuntive **Descrizione sezione** Sezione Informazioni sulla Procedura Etichetta Descrizione Risposta CIG/Smart CIG CIG/Smart CIG ZAF1AEC45E  $CUP$ E29G16000240009  $CUP$ Tipologia Procedura \* Selezionare la Tipologia di Procedura Aff. in economia affidamento diretto Sezione **Descrizione sezione** Selezione Fornitori Etichetta Descrizione Risposta Note su Elenco "Indicare, nel presente campo, le motivazioni che hanno portato alla modifica dell'elenco dei Nessuna modifica prevista Fornitori invitati (ad es: gara ad evidenza pubblica).<br>I documenti che autorizzano la modifica potranno essere insertti nella sezione ""Allegati - non Fornitori invitati visibili ai fornitori"" Esito Selezione \* Esito della selezione dei fornitori da invitare sulla base dell'estrazione effettuata dal sistema. Tq 308951-12-08-2016-12-06-Fornitori 45.pdf (89 KB)

Categoria

AF28 - SERVIZI DI CAMPAGNE PUBBLICITARIE

### RdO: rfq\_308951 - PSR 2014-2020 della Regione Sardegna - Misura 20 - Affidamento diretto s... Pagina 2 di 8

Impostazioni Temporali

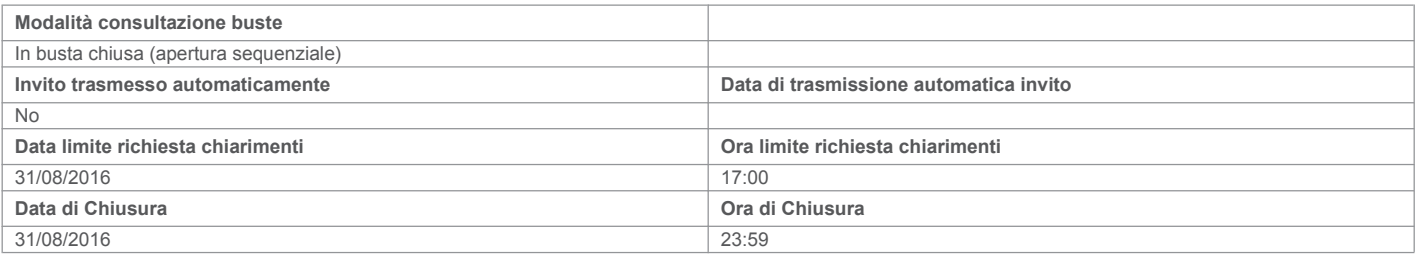

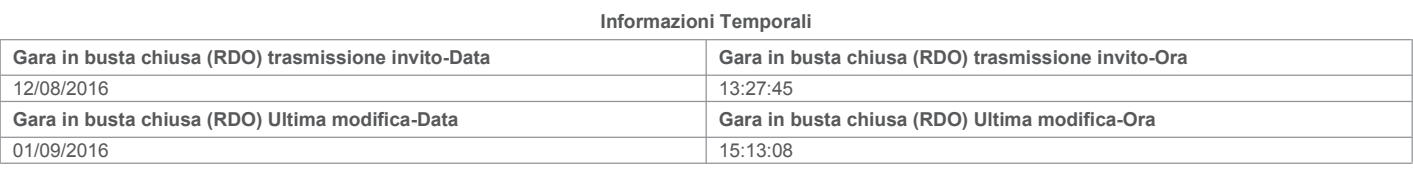

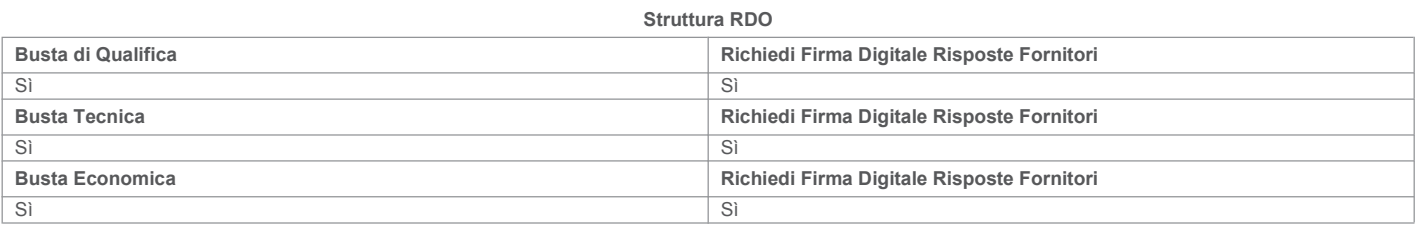

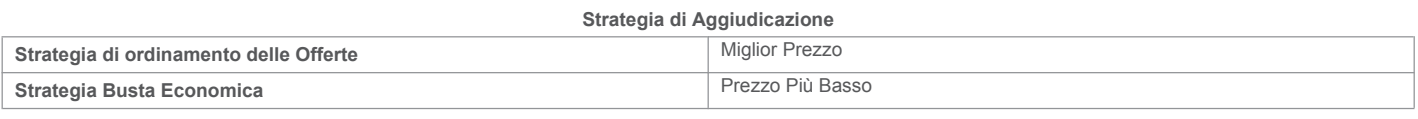

#### Offerte Anomale

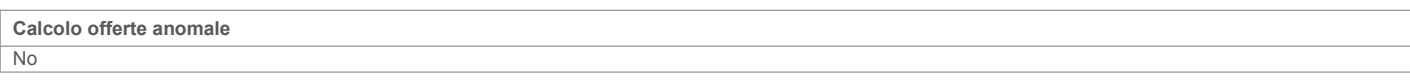

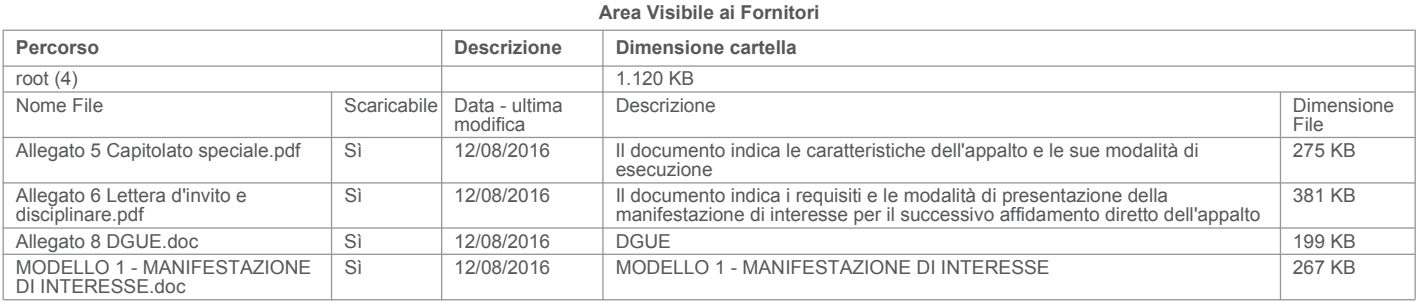

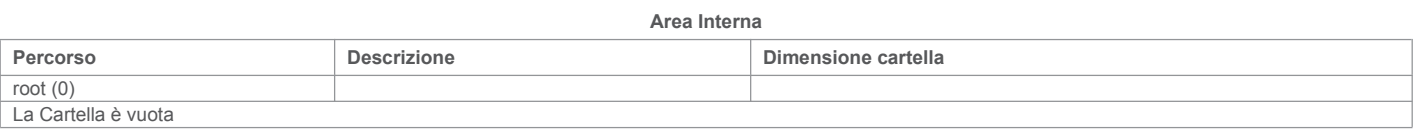

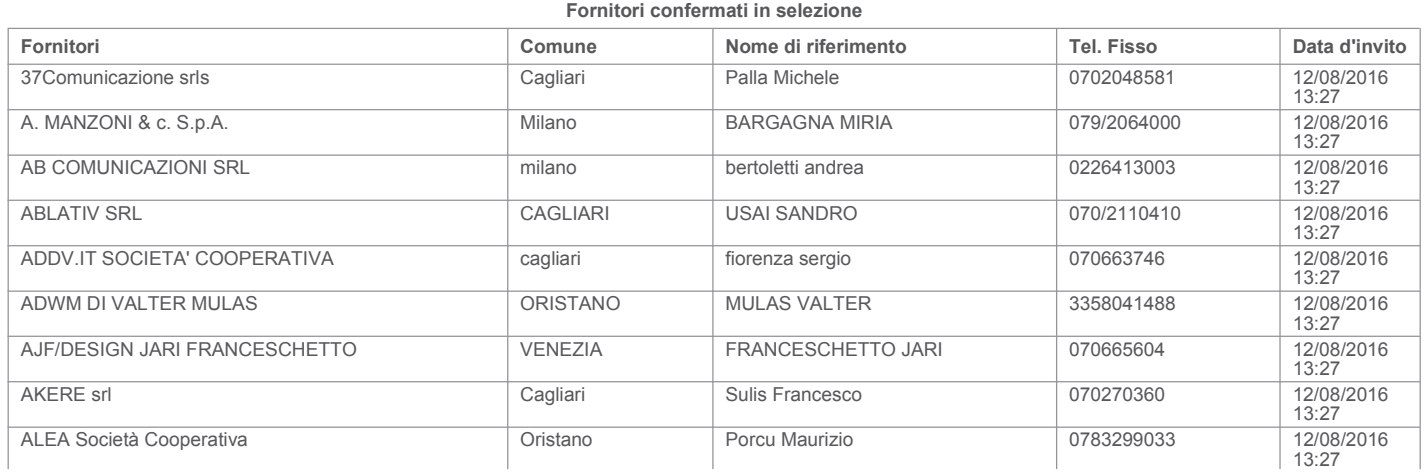

### RdO: rfq\_308951 - PSR 2014-2020 della Regione Sardegna - Misura 20 - Affidamento diretto s... Pagina 3 di 8

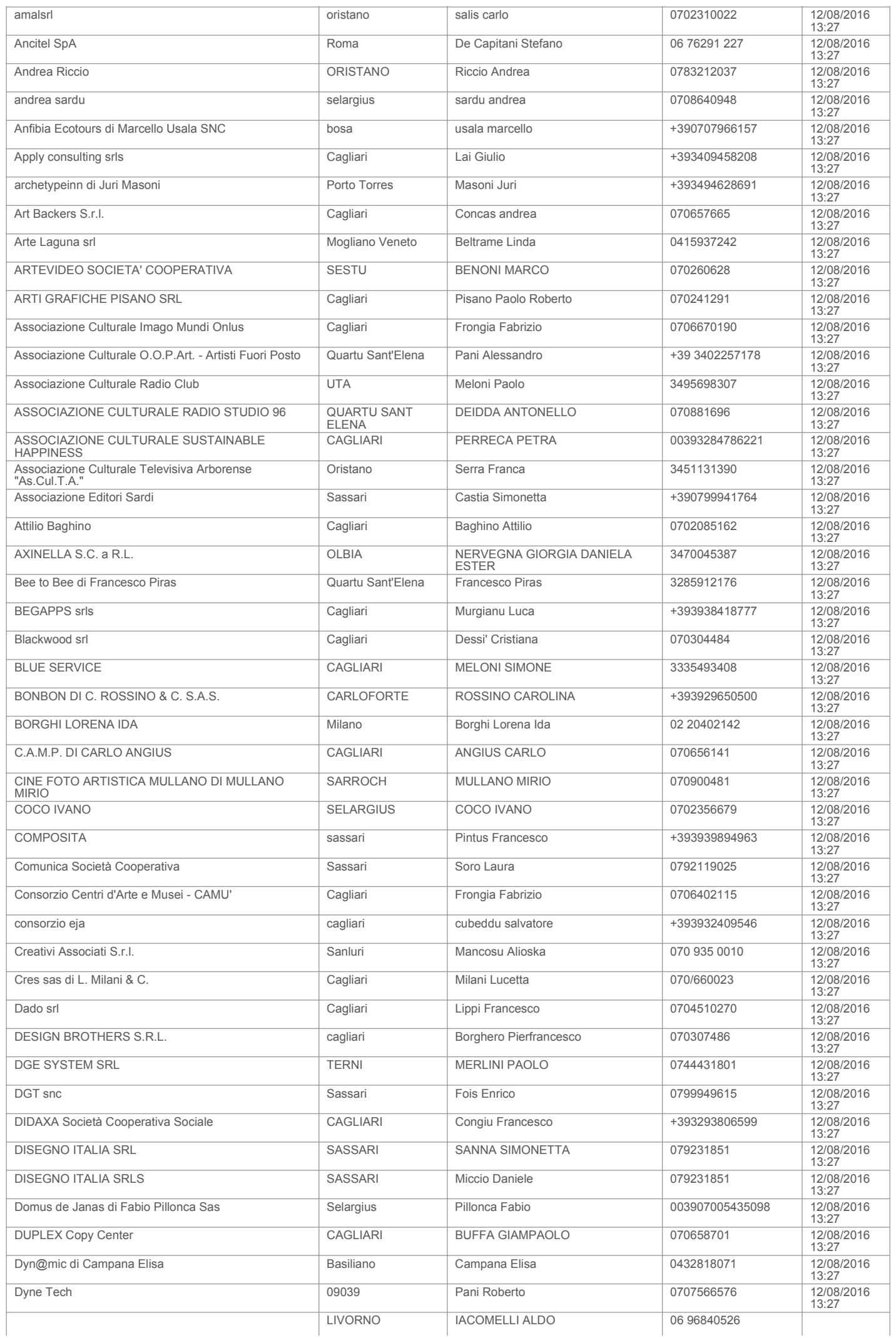

### RdO: rfq\_308951 - PSR 2014-2020 della Regione Sardegna - Misura 20 - Affidamento diretto s... Pagina 4 di 8

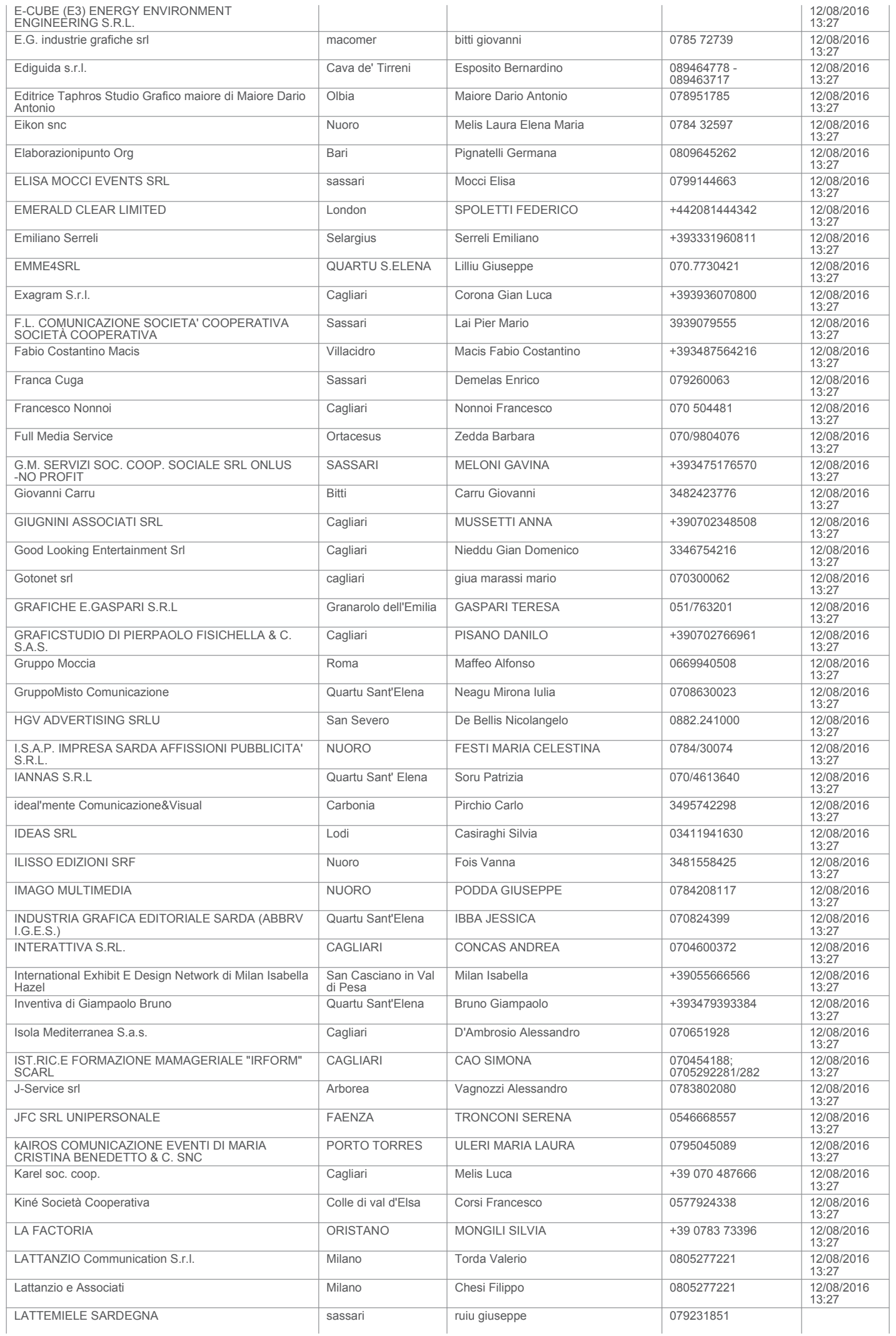

### RdO: rfq\_308951 - PSR 2014-2020 della Regione Sardegna - Misura 20 - Affidamento diretto s... Pagina 5 di 8

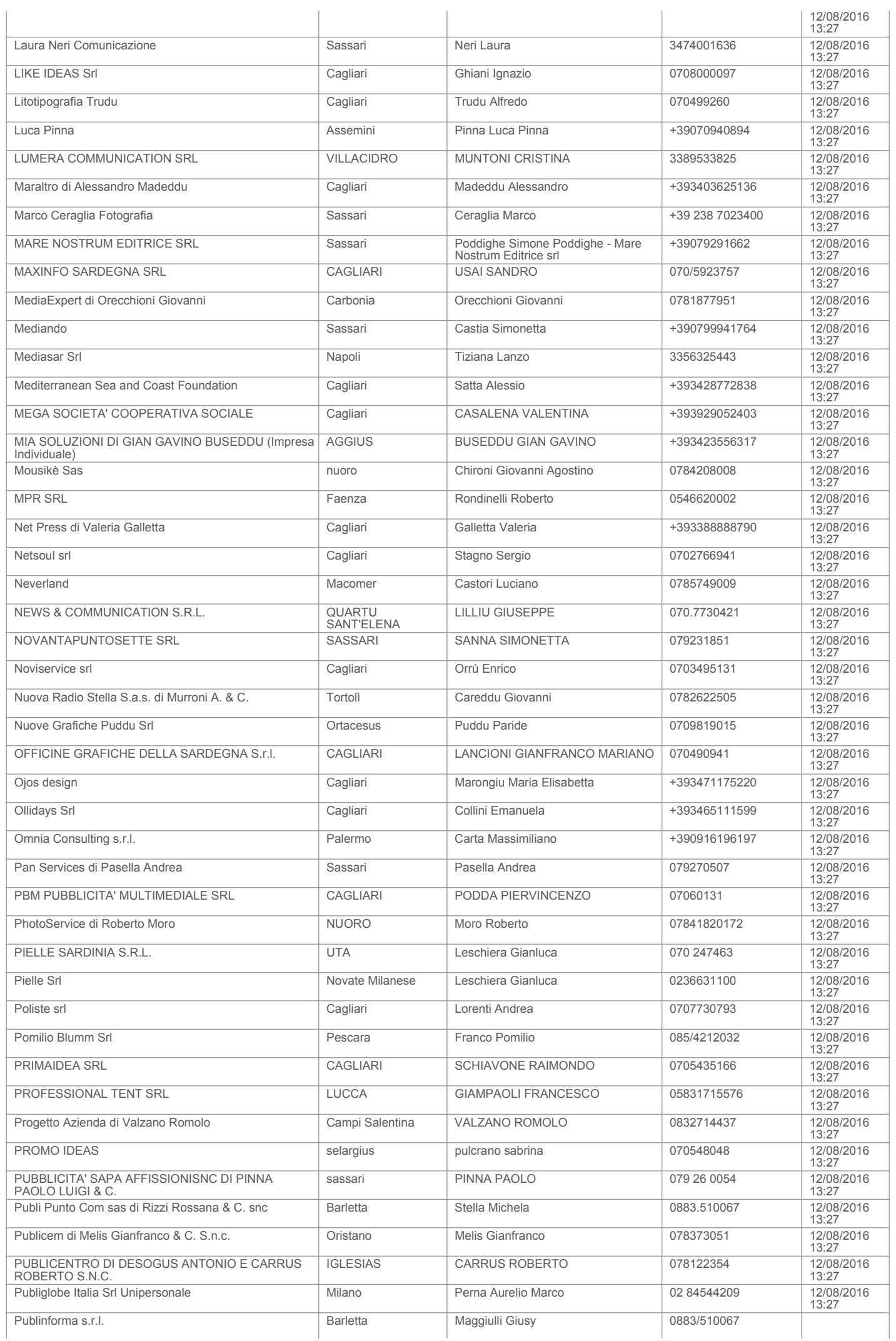

### RdO: rfq\_308951 - PSR 2014-2020 della Regione Sardegna - Misura 20 - Affidamento diretto s... Pagina 6 di 8

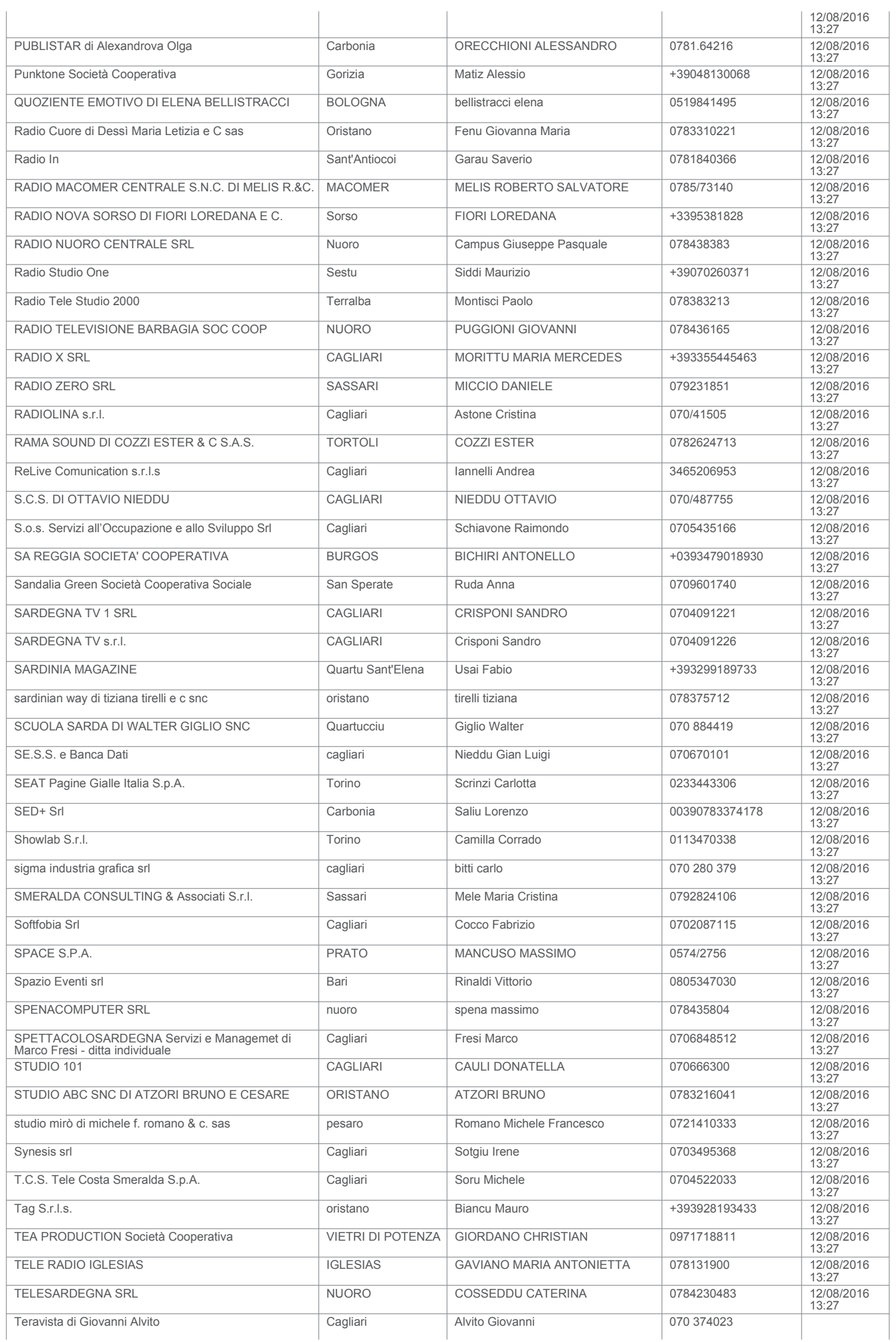

### RdO: rfq\_308951 - PSR 2014-2020 della Regione Sardegna - Misura 20 - Affidamento diretto s... Pagina 7 di 8

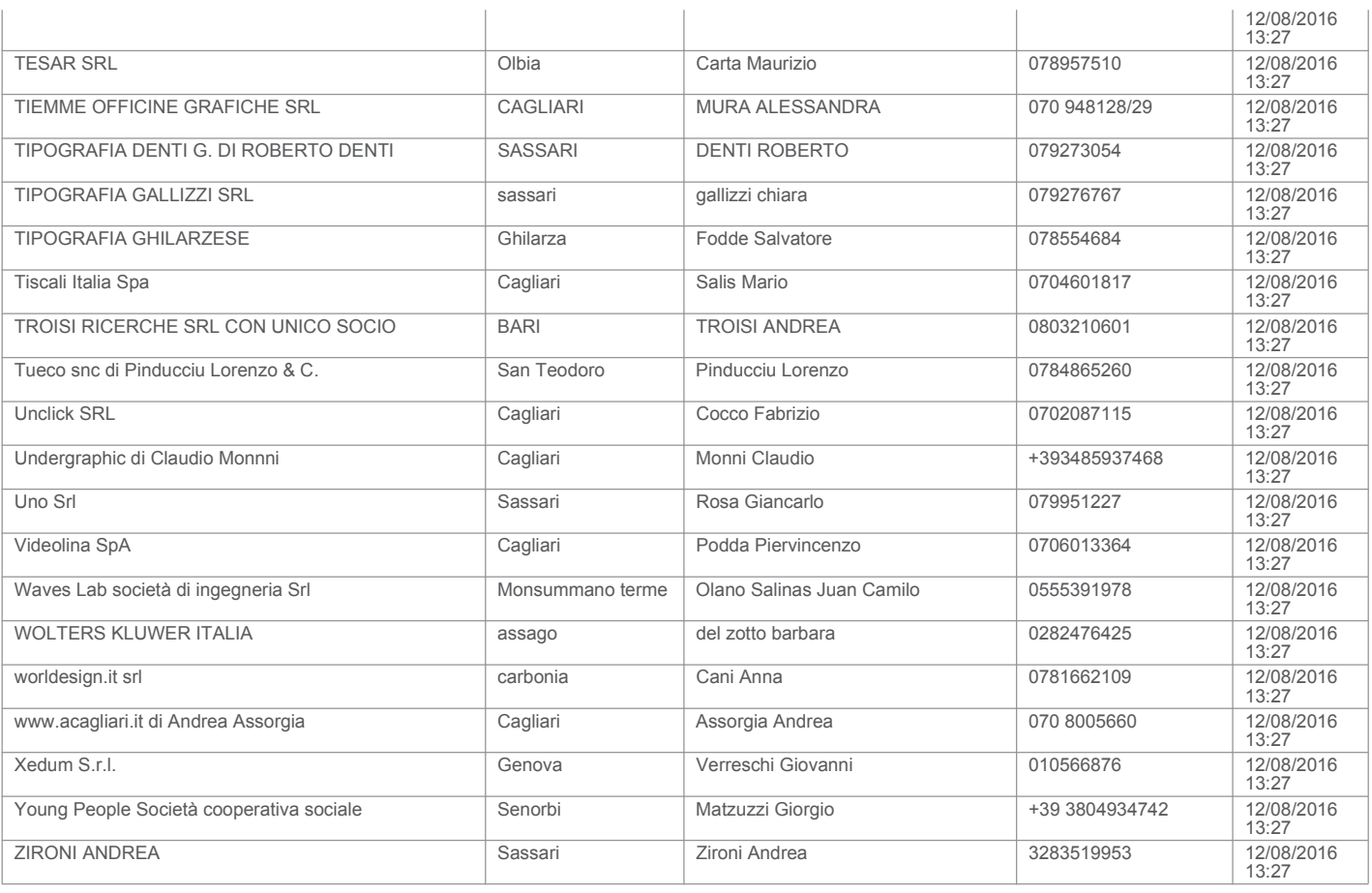

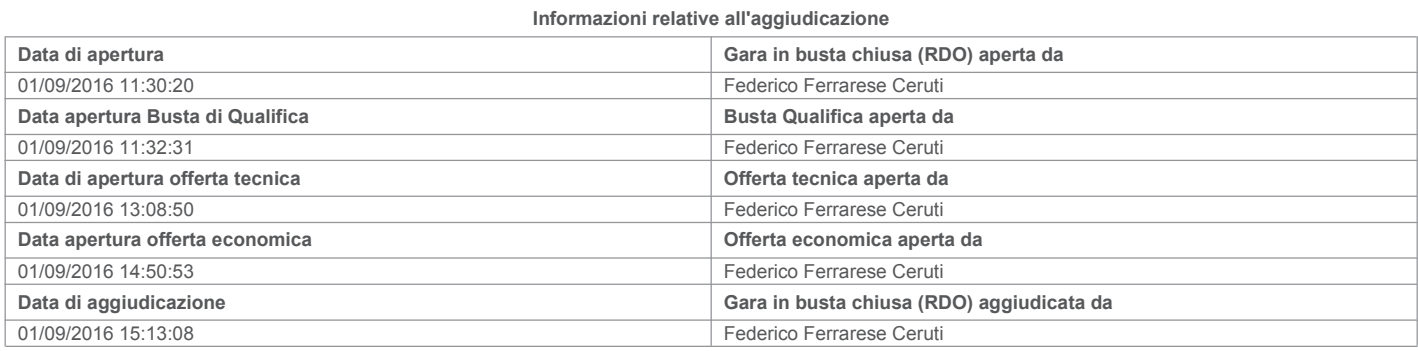

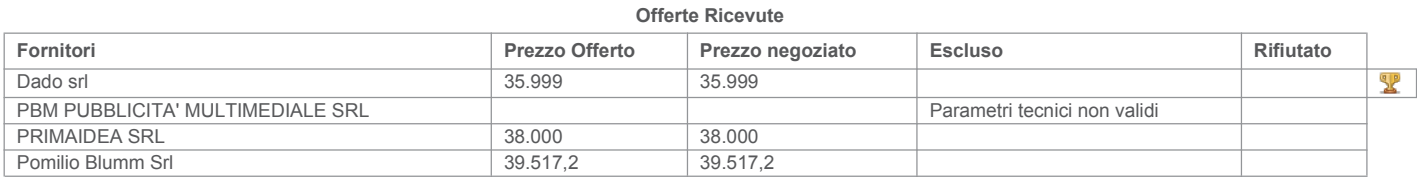

#### Commenti Generali di Aggiudicazione

Nessun Commento di Aggiudicazione presente

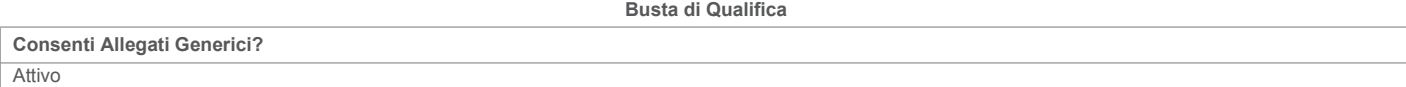

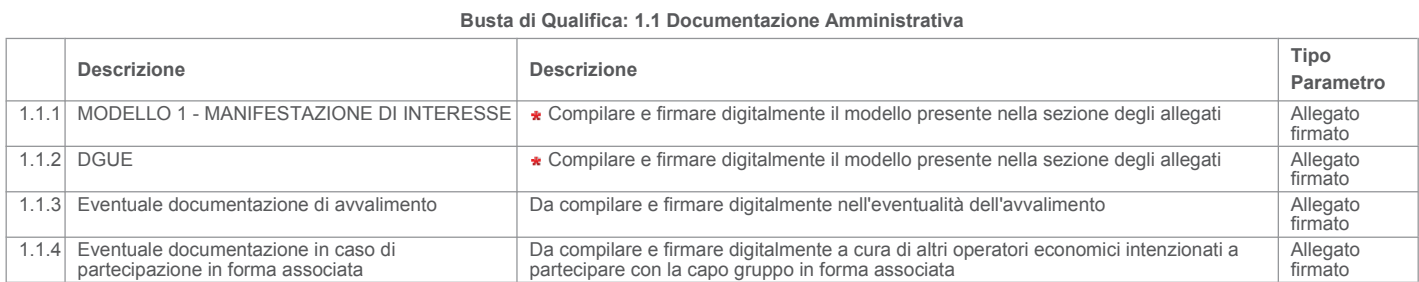

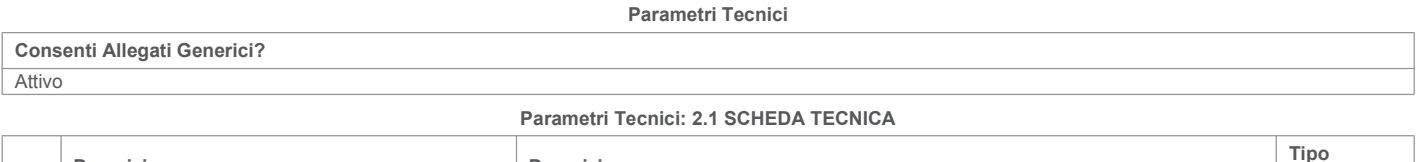

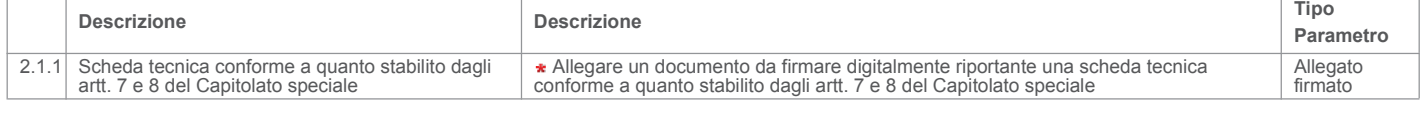

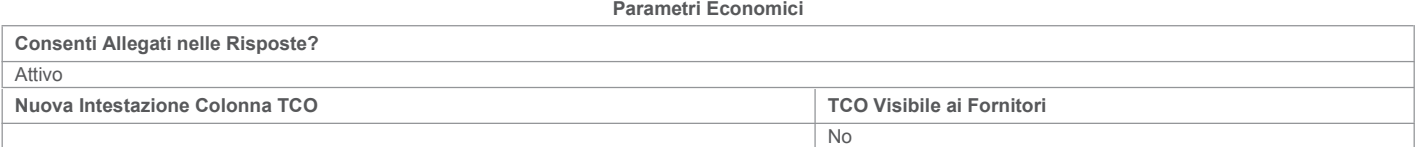

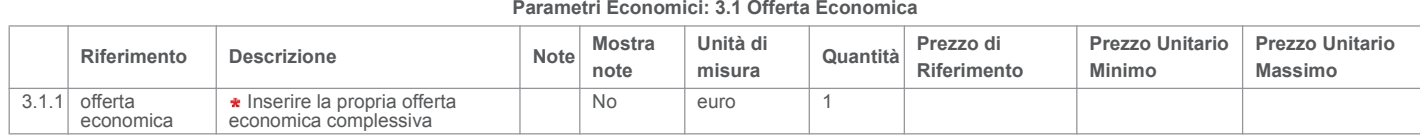

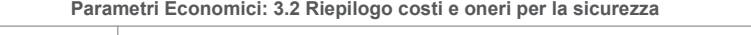

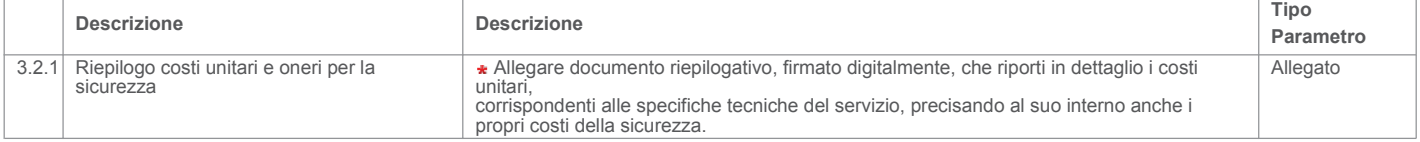